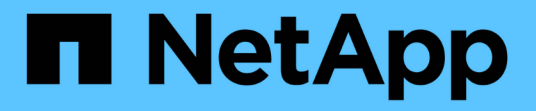

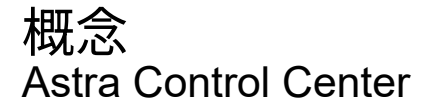

NetApp November 21, 2023

This PDF was generated from https://docs.netapp.com/ja-jp/astra-control-center-2208/concepts/intro.html on November 21, 2023. Always check docs.netapp.com for the latest.

# 目次

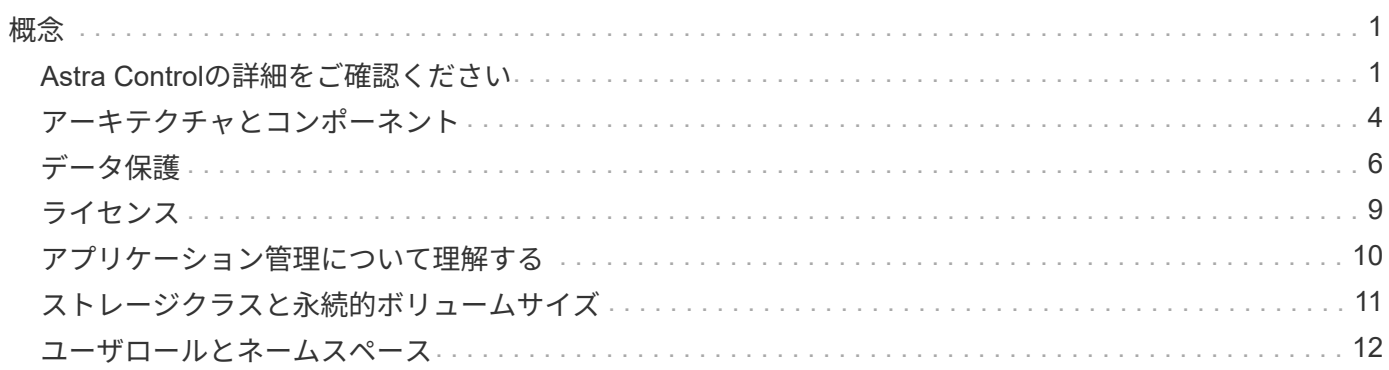

<span id="page-2-0"></span>概念

### <span id="page-2-1"></span>**Astra Control**の詳細をご確認ください

Astra Control は、 Kubernetes アプリケーションデータライフサイクル管理解決策で、ステートフルアプリケ ーションの運用を簡易化します。Kubernetesワークロードの保護、バックアップ、複製、移行を簡易化し、 作業アプリケーションのクローンを瞬時に作成できます。

### の機能

Astra Control は、 Kubernetes アプリケーションデータのライフサイクル管理に不可欠な機能を提供

- 永続的ストレージを自動的に管理
- アプリケーション対応のオンデマンドの Snapshot とバックアップを作成
- ポリシーベースのスナップショットおよびバックアップ操作を自動化します
- NetApp SnapMirrorテクノロジを使用して、アプリケーションをリモートシステムにレプリケートします
- Kubernetes クラスタ間でアプリケーションとデータを移行
- 本番環境からステージング環境にアプリケーションを簡単にクローニングできます
- アプリケーションの稼働状態と保護状態を視覚化します
- バックアップと移行のワークフローを実装するには、ユーザインターフェイスまたは API を使用してくだ さい

### 導入モデル

Astra Control には、次の 2 つの導入モデルがあります。

- \* Astra Control Service \* : Google Kubernetes Engine (GKE) および Azure Kubernetes Service ( AKS) で Kubernetes クラスタのアプリケーション対応データ管理を提供する、ネットアップが管理する サービス。
- \* Astra Control Center \* :オンプレミス環境で実行される Kubernetes クラスタのアプリケーション対応 データ管理を提供する、自己管理ソフトウェアです。

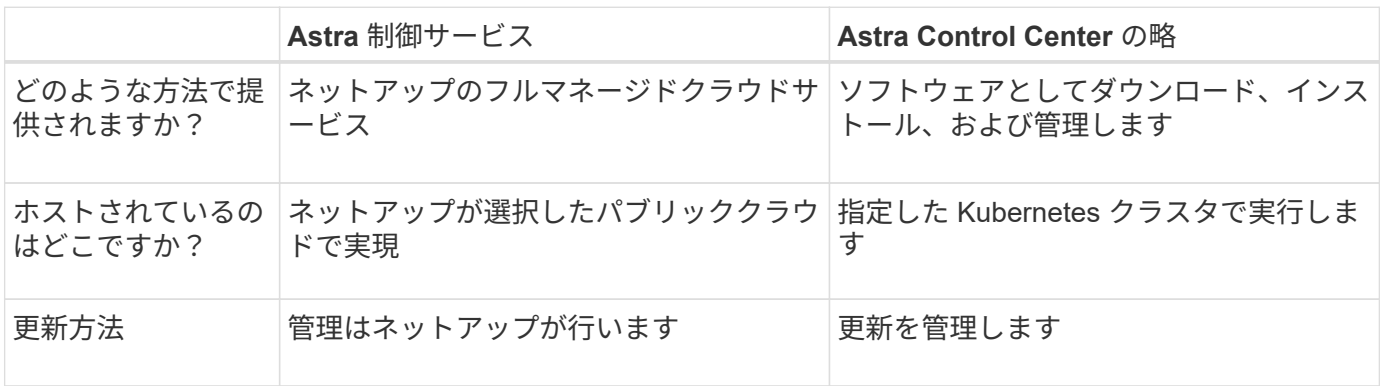

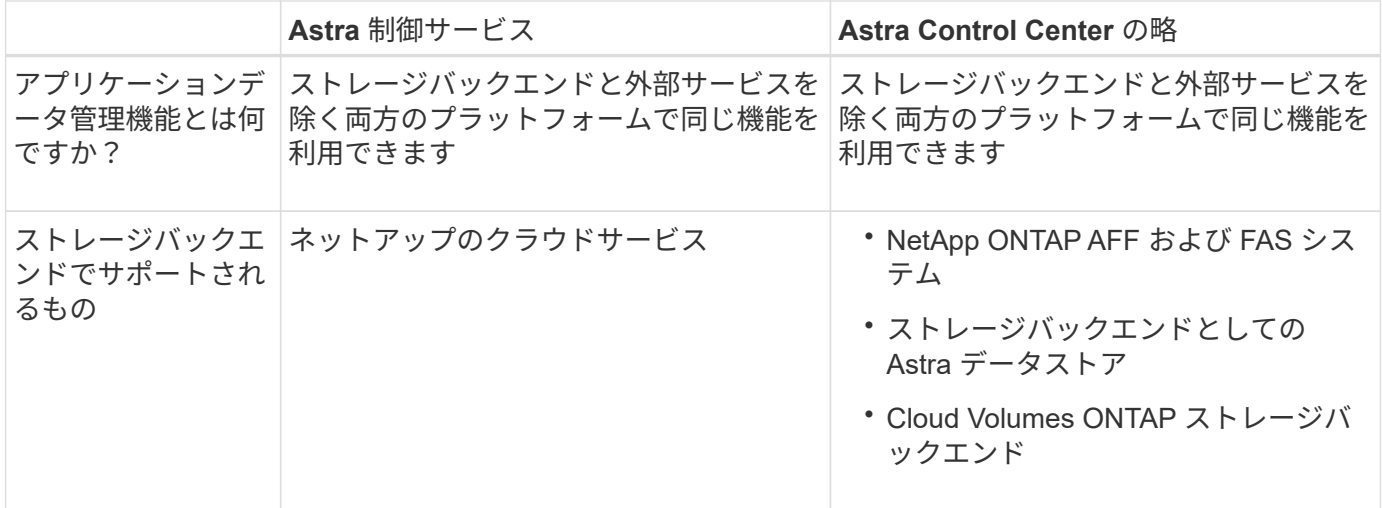

### **Astra Control Service** の仕組み

Astra Control Service は、常時稼働し、最新の機能で更新される、ネットアップが管理するクラウドサービス です。複数のコンポーネントを利用して、アプリケーションデータのライフサイクル管理を実現します。

Astra Control Service の概要は次のように機能します。

- Astra Control Service の利用を開始するには、クラウドプロバイダをセットアップし、 Astra アカウント に登録します。
	- GKE クラスタでは、 Astra Control Service はを使用します ["NetApp Cloud Volumes Service for](https://cloud.netapp.com/cloud-volumes-service-for-gcp) [Google Cloud"](https://cloud.netapp.com/cloud-volumes-service-for-gcp) または、永続ボリューム用のストレージバックエンドとして Google Persistent Disk を 使用します。
	- AKS クラスタの場合、 Astra Control Service はを使用します ["Azure NetApp Files](https://cloud.netapp.com/azure-netapp-files) [の特長](https://cloud.netapp.com/azure-netapp-files)["](https://cloud.netapp.com/azure-netapp-files) または、永 続ボリューム用のストレージバックエンドとして Azure Disk Storage を選択します。
	- Amazon EKSクラスタの場合、Astra Control Serviceはを使用します ["Amazon Elastic Block Store"](https://docs.aws.amazon.com/ebs/) ま たは ["NetApp ONTAP](https://docs.aws.amazon.com/fsx/latest/ONTAPGuide/what-is-fsx-ontap.html) [対応の](https://docs.aws.amazon.com/fsx/latest/ONTAPGuide/what-is-fsx-ontap.html) [Amazon FSX"](https://docs.aws.amazon.com/fsx/latest/ONTAPGuide/what-is-fsx-ontap.html) 永続ボリュームのストレージバックエンドとして。
- 最初の Kubernetes コンピューティングを Astra Control サービスに追加します。Astra Control Service は、次の処理を実行します。
	- バックアップコピーが格納されるクラウドプロバイダアカウントにオブジェクトストアを作成しま す。

Azure では、 Astra Control Service によって、 BLOB コンテナ用のリソースグループ、ストレージア カウント、およびキーも作成されます。

- クラスタに新しい admin ロールと Kubernetes サービスアカウントを作成します。
- 新しい admin ロールを使用してインストールします ["Astra Trident"](https://docs.netapp.com/us-en/trident/index.html) をクリックして、 1 つ以上のスト レージクラスを作成します。
- Azure NetApp Files または NetApp Cloud Volumes Service for Google Cloud をストレージバックエン ドとして使用している場合、 Astra Control Service は Astra Trident を使用して、アプリケーション用 の永続的ボリュームをプロビジョニングします。
- この時点で、アプリケーションをクラスタに追加できます。永続ボリュームは、新しいデフォルトのスト レージクラスでプロビジョニングされます。
- 次に、 Astra Control Service を使用してこれらのアプリケーションを管理し、スナップショット、バック

アップ、クローンの作成を開始します。

Astra Control の無料プランを使用すると、最大 10 個のアプリをアカウントで管理できます。10 以上のアプ リを管理する場合は、無料プランからプレミアムプランにアップグレードして請求を設定する必要がありま す。

#### **Astra Control Center** の仕組み

Astra Control Center は、お客様のプライベートクラウドでローカルに実行されます。

Astra Control Centerは、次のものでKubernetesクラスタをサポートします。

- Trident ストレージバックエンドは ONTAP 9.5 以降で構成されています
- Astra データストアストレージバックエンド

クラウド接続環境では、 Cloud Insights を使用して高度なモニタリングとテレメトリを提供します。Cloud Insights 接続がない場合、 Astra Control Center では、限定的な( 7 日間の指標)監視と計測データを使用で きます。また、オープン指標エンドポイントを介して Kubernetes の標準の監視ツール( Prometheus や Grafana など)にエクスポートすることもできます。

Astra Control Center は、 AutoSupport と Active IQ のエコシステムに完全に統合されており、ユーザとネッ トアップサポートにトラブルシューティングと使用に関する情報を提供します。

Astra Control Center を試用するには、 90 日間の評価版ライセンスを使用します。評価版は、 E メールとコ ミュニティ( Slack チャンネル)のオプションでサポートされています。また、製品内サポートダッシュボー ドから技術情報アーティクルやドキュメントにアクセスすることもできます。

Astra Control Center をインストールして使用するには、一定の要件を満たす必要があります ["](https://docs.netapp.com/us-en/astra-control-center/get-started/requirements.html)[要](https://docs.netapp.com/us-en/astra-control-center/get-started/requirements.html)[件](https://docs.netapp.com/us-en/astra-control-center/get-started/requirements.html)["](https://docs.netapp.com/us-en/astra-control-center/get-started/requirements.html)。

Astra Control Center の概要は次のように機能します。

- Astra Control Center は、ローカル環境にインストールします。方法の詳細については、こちらをご覧く ださい ["Astra Control Center](https://docs.netapp.com/us-en/astra-control-center/get-started/install_acc.html) [をインストールします](https://docs.netapp.com/us-en/astra-control-center/get-started/install_acc.html)["](https://docs.netapp.com/us-en/astra-control-center/get-started/install_acc.html)。
- 次のようなセットアップタスクを実行したとします。
	- ライセンスをセットアップする
	- 最初のクラスタを追加します。
	- クラスタを追加したときに検出されたストレージバックエンドを追加します。
	- アプリケーションバックアップを格納するオブジェクトストアバケットを追加します。

方法の詳細については、こちらをご覧ください ["Astra Control Center](https://docs.netapp.com/us-en/astra-control-center/get-started/setup_overview.html) [をセットアップします](https://docs.netapp.com/us-en/astra-control-center/get-started/setup_overview.html)["](https://docs.netapp.com/us-en/astra-control-center/get-started/setup_overview.html)。

Astra Control Center は、次のことを行います。

- ネームスペースを含むクラスタの詳細を検出し、アプリケーションを定義して保護できます。
- では、管理対象として選択したクラスタに Astra Trident または Astra データストア構成が検出され、スト レージバックエンドを監視できます。

クラスタにアプリケーションを追加できます。また、管理対象のクラスタにすでにアプリケーションがある場 合は、Astra Control Centerを使用してそれらを管理できます。次に、Astra Control Centerを使用して、スナ

ップショット、バックアップ、クローン、およびレプリケーション関係を作成します。

を参照してください。

- ["Astra Control Service](https://docs.netapp.com/us-en/astra/index.html) [のマニュアル](https://docs.netapp.com/us-en/astra/index.html)["](https://docs.netapp.com/us-en/astra/index.html)
- ["Astra Control Center](https://docs.netapp.com/us-en/astra-control-center/index.html) [のドキュメント](https://docs.netapp.com/us-en/astra-control-center/index.html)["](https://docs.netapp.com/us-en/astra-control-center/index.html)
- ["Astra](https://docs.netapp.com/us-en/astra-data-store/index.html) [データストアのドキュメント](https://docs.netapp.com/us-en/astra-data-store/index.html)["](https://docs.netapp.com/us-en/astra-data-store/index.html)
- ["Astra Trident](https://docs.netapp.com/us-en/trident/index.html) [のドキュメント](https://docs.netapp.com/us-en/trident/index.html)["](https://docs.netapp.com/us-en/trident/index.html)
- ["Astra Control API](https://docs.netapp.com/us-en/astra-automation/index.html) [を使用](https://docs.netapp.com/us-en/astra-automation/index.html)["](https://docs.netapp.com/us-en/astra-automation/index.html)
- ["Cloud Insights](https://docs.netapp.com/us-en/cloudinsights/) [のドキュメント](https://docs.netapp.com/us-en/cloudinsights/)["](https://docs.netapp.com/us-en/cloudinsights/)
- ["ONTAP](https://docs.netapp.com/us-en/ontap/index.html) [のドキュメント](https://docs.netapp.com/us-en/ontap/index.html)["](https://docs.netapp.com/us-en/ontap/index.html)

## <span id="page-5-0"></span>アーキテクチャとコンポーネント

ここでは、 Astra Control 環境のさまざまなコンポーネントの概要を示します。

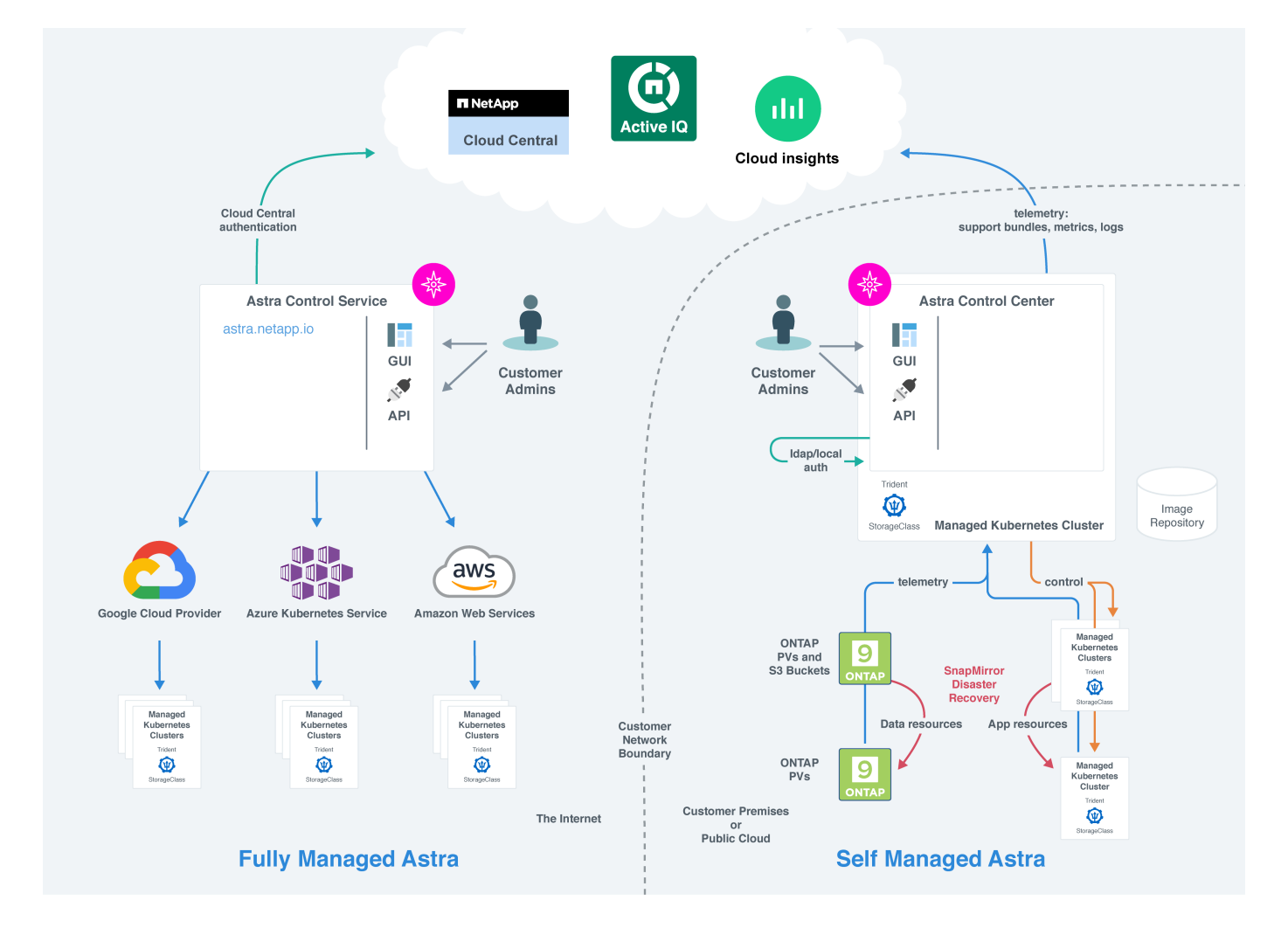

### **Astra Control** コンポーネント

• \* Kubernetes クラスタ \* : Kubernetes は、コンテナ化されたワークロードとサービスを管理するため

の、ポータブルで拡張性に優れたオープンソースプラットフォームであり、宣言型の設定と自動化の両方 を促進します。Astra は、 Kubernetes クラスタでホストされているアプリケーションに管理サービスを提 供します。

- \* Trident \* :ネットアップが管理する、完全にサポートされているオープンソースのストレージプロビジ ョニングおよびオーケストレーションツールである Trident を使用すると、 Docker と Kubernetes で管理 するコンテナ化されたアプリケーション用のストレージボリュームを作成できます。Trident を Astra Control Center とともに導入すると、設定済みの ONTAP ストレージバックエンドが含まれます。
- \* ストレージバックエンド \* :
	- Astra Control Serviceは、次のストレージバックエンドを使用します。
		- ["NetApp Cloud Volumes Service for Google Cloud"](https://www.netapp.com/cloud-services/cloud-volumes-service-for-google-cloud/) または、GKEクラスタのストレージバックエン ドとしてGoogle Persistent Diskを使用します
		- ["Azure NetApp Files](https://www.netapp.com/cloud-services/azure-netapp-files/) [の特長](https://www.netapp.com/cloud-services/azure-netapp-files/)["](https://www.netapp.com/cloud-services/azure-netapp-files/) またはAzure Managed DisksをAKSクラスタのストレージバックエン ドとして使用します。
		- ["Amazon Elastic Block Store](https://docs.aws.amazon.com/ebs/)[\(](https://docs.aws.amazon.com/ebs/)[EBS](https://docs.aws.amazon.com/ebs/)[\)](https://docs.aws.amazon.com/ebs/)["](https://docs.aws.amazon.com/ebs/) または ["NetApp ONTAP](https://docs.aws.amazon.com/fsx/) [対応の](https://docs.aws.amazon.com/fsx/) [Amazon FSX"](https://docs.aws.amazon.com/fsx/) EKSクラスタ のバックエンドストレージオプションとして使用できます。
	- Astra Control Center は、次のストレージバックエンドを使用します。
		- ONTAP AFF およびFAS 。ONTAP は、ストレージソフトウェアおよびハードウェアプラットフォ ームとして、コアストレージサービス、複数のストレージアクセスプロトコルのサポート、 Snapshot やミラーリングなどのストレージ管理機能を提供します。
		- Cloud Volumes ONTAP
- \* Cloud Insights \* :ネットアップのクラウドインフラ監視ツールである Cloud Insights を使用すると、 Astra Control Center で管理された Kubernetes クラスタのパフォーマンスと利用率を監視できま す。Cloud Insights :ストレージ使用率とワークロードの相関関係を示します。Cloud Insights 接続を Astra コントロールセンターで有効にすると、テレメータの情報が Astra コントロールセンターの UI ペー ジに表示されます。

### **Astra Control** インターフェイス

さまざまなインターフェイスを使用してタスクを完了できます。

- \* ウェブユーザーインタフェース( UI ) \* : Astra Control Service と Astra Control Center の両方が、同 じ Web ベースの UI を使用して、アプリケーションの管理、移行、保護を行うことができます。また、 UI を使用してユーザアカウントと設定を管理することもできます。
- \* API\* : Astra Control Service と Astra Control Center は、どちらも同じ Astra Control API を使用しま す。API を使用するタスクは、 UI を使用するタスクと同じです。

Astra Control Center を使用すると、 VM 環境内で実行される Kubernetes クラスタを管理、移行、保護する こともできます。

を参照してください。

- ["Astra Control Service](https://docs.netapp.com/us-en/astra/index.html) [のマニュアル](https://docs.netapp.com/us-en/astra/index.html)["](https://docs.netapp.com/us-en/astra/index.html)
- ["Astra Control Center](https://docs.netapp.com/us-en/astra-control-center/index.html) [のドキュメント](https://docs.netapp.com/us-en/astra-control-center/index.html)["](https://docs.netapp.com/us-en/astra-control-center/index.html)
- ["Astra Trident](https://docs.netapp.com/us-en/trident/index.html) [のドキュメント](https://docs.netapp.com/us-en/trident/index.html)["](https://docs.netapp.com/us-en/trident/index.html)
- ["Astra Control API](https://docs.netapp.com/us-en/astra-automation/index.html) [を使用](https://docs.netapp.com/us-en/astra-automation/index.html)["](https://docs.netapp.com/us-en/astra-automation/index.html)
- ["Cloud Insights](https://docs.netapp.com/us-en/cloudinsights/) [のドキュメント](https://docs.netapp.com/us-en/cloudinsights/)["](https://docs.netapp.com/us-en/cloudinsights/)
- ["ONTAP](https://docs.netapp.com/us-en/ontap/index.html) [のドキュメント](https://docs.netapp.com/us-en/ontap/index.html)["](https://docs.netapp.com/us-en/ontap/index.html)

<span id="page-7-0"></span>データ保護

Astra Control Center で使用可能なデータ保護の種類と、それらを使用してアプリケーションを保護する最適 な方法について説明します。

**Snapshot** 、バックアップ、保護のポリシー

a snapshot は、アプリケーションと同じプロビジョニングボリュームに格納されるアプリケーションのポイ ントインタイムコピーです。通常は高速です。ローカル Snapshot を使用して、アプリケーションを以前の時 点にリストアできます。スナップショットは高速クローンに便利です。スナップショットには、構成ファイル を含む、アプリケーションのすべての Kubernetes オブジェクトが含まれます。

a\_backup\_ は外部のオブジェクトストアに格納されます。ローカル Snapshot と比較すると時間がかかること があります。アプリケーションのバックアップを同じクラスタにリストアすることも、バックアップを別のク ラスタにリストアして移行することもできます。バックアップの保持期間を延長することもできます。バック アップは外部のオブジェクトストアに格納されるため、サーバで障害が発生したりデータが失われたりした場 合に備えて、 Snapshot よりも優れた保護機能を提供できます。

a\_protection policy は、アプリケーション用に定義したスケジュールに従って、スナップショット、バック アップ、またはその両方を自動的に作成することで、アプリケーションを保護する方法です。保護ポリシーで は、スケジュールで保持する Snapshot とバックアップの数も選択できます。バックアップとスナップショッ トを保護ポリシーを使用して自動化することは、組織のニーズに応じて各アプリケーションを確実に保護する 最善の方法です。

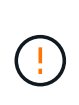

\_ 最新のバックアップがあるまで、完全に保護することはできません \_ 。これは、永続ボリュ ームから離れたオブジェクトストアにバックアップが格納されるために重要です。障害または 事故によってクラスタとその永続的ストレージが消去された場合は、バックアップをリカバリ する必要があります。Snapshot を使用してリカバリすることはできません。

クローン

a clone は 、アプリケーション、その構成、永続的ストレージの完全な複製です。クローンは、同じ Kubernetes クラスタまたは別のクラスタに手動で作成できます。アプリケーションとストレージを Kubernetes クラスタ間で移動する必要がある場合は、アプリケーションをクローニングすると便利です。

#### リモートクラスタへのレプリケーション

Astra Controlを使用すると、NetApp SnapMirrorテクノロジの非同期レプリケーション機能を使用して、RPO (目標復旧時点)とRTO(目標復旧時間)の低いアプリケーションのビジネス継続性を構築できます。設定が 完了すると、アプリケーションはデータやアプリケーションの変更をクラスタ間でレプリケートできるように なります。

Astra Controlは、アプリケーションのSnapshotコピーをリモートクラスタに非同期でレプリケートします。レ プリケーションプロセスには、SnapMirrorでレプリケートされた永続ボリュームのデータと、Astra Controlで 保護されたアプリケーションメタデータが含まれます。

アプリケーションのレプリケーションは、次のようにアプリケーションのバックアップとリストアとは異なり

#### ます。

- アプリケーションレプリケーション:Astra Controlでは、NetApp SnapMirrorを有効にするように構成さ れたそれぞれのONTAP ストレージバックエンドで、ソースとデスティネーションのKubernetesクラスタ を使用および管理する必要があります。Astra Controlは、ポリシーベースのアプリケーションSnapshotを 作成して、リモートクラスタにレプリケートします。永続ボリュームのデータのレプリケートに は、NetApp SnapMirrorテクノロジを使用します。フェイルオーバーのために、デスティネーショ ンONTAP クラスタ上のレプリケートされたボリュームを含むデスティネーションKubernetesクラスタに アプリケーションオブジェクトを再作成することで、レプリケーションされたアプリケーションをオンラ インにすることができます。永続ボリュームのデータはデスティネーションONTAP クラスタにすでに存 在するため、Astra Controlを使用すると、フェイルオーバーのためのリカバリ時間を短縮できます。
- アプリケーションのバックアップとリストア:アプリケーションのバックアップ時に、Astra Controlはア プリケーションデータのSnapshotを作成し、オブジェクトストレージバケットに格納します。リストアが 必要な場合は、バケット内のデータをONTAP クラスタ上の永続ボリュームにコピーする必要がありま す。バックアップ/リストア処理では、セカンダリKubernetes / ONTAPクラスタを使用可能にして管理す る必要はありませんが、データコピーを追加するとリストア時間が長くなる可能性があります。

アプリケーションをレプリケートする方法については、を参照してください ["SnapMirror](https://docs.netapp.com/ja-jp/astra-control-center-2208/use/replicate_snapmirror.html)[テクノロジを使用し](https://docs.netapp.com/ja-jp/astra-control-center-2208/use/replicate_snapmirror.html) [てアプリケーションをリモートシステムにレプリケート](https://docs.netapp.com/ja-jp/astra-control-center-2208/use/replicate_snapmirror.html)["](https://docs.netapp.com/ja-jp/astra-control-center-2208/use/replicate_snapmirror.html)。

次の図は、スケジュールされたバックアップおよびリストアのプロセスをレプリケーションプロセスと比較し たものです。

バックアッププロセスでは、S3バケットにデータをコピーし、S3バケットからリストアします。

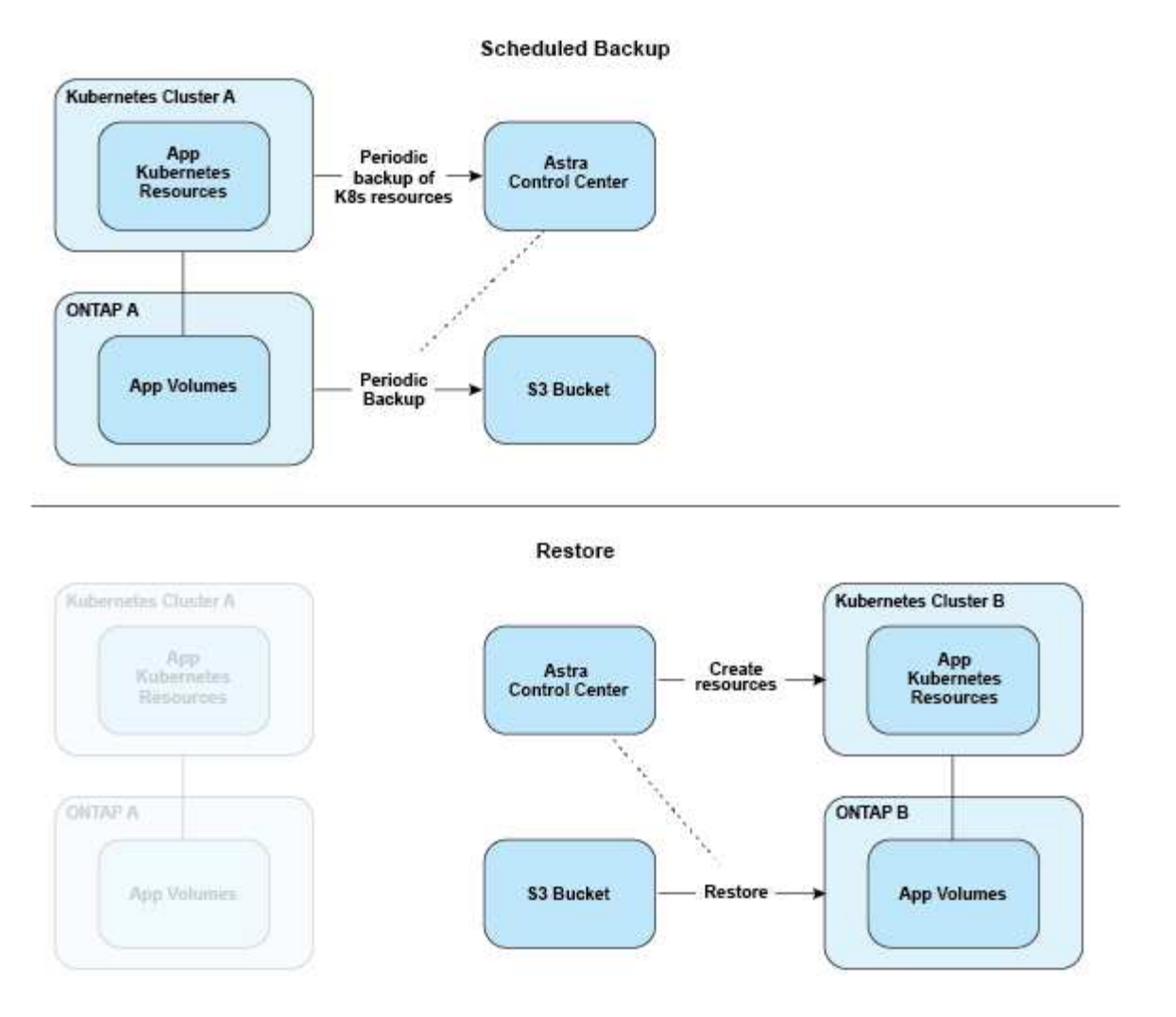

方、レプリケーションはONTAP にレプリケートされ、その後フェイルオーバーによってKubernetesリソー スが作成されます。

#### **Replication Relationship**

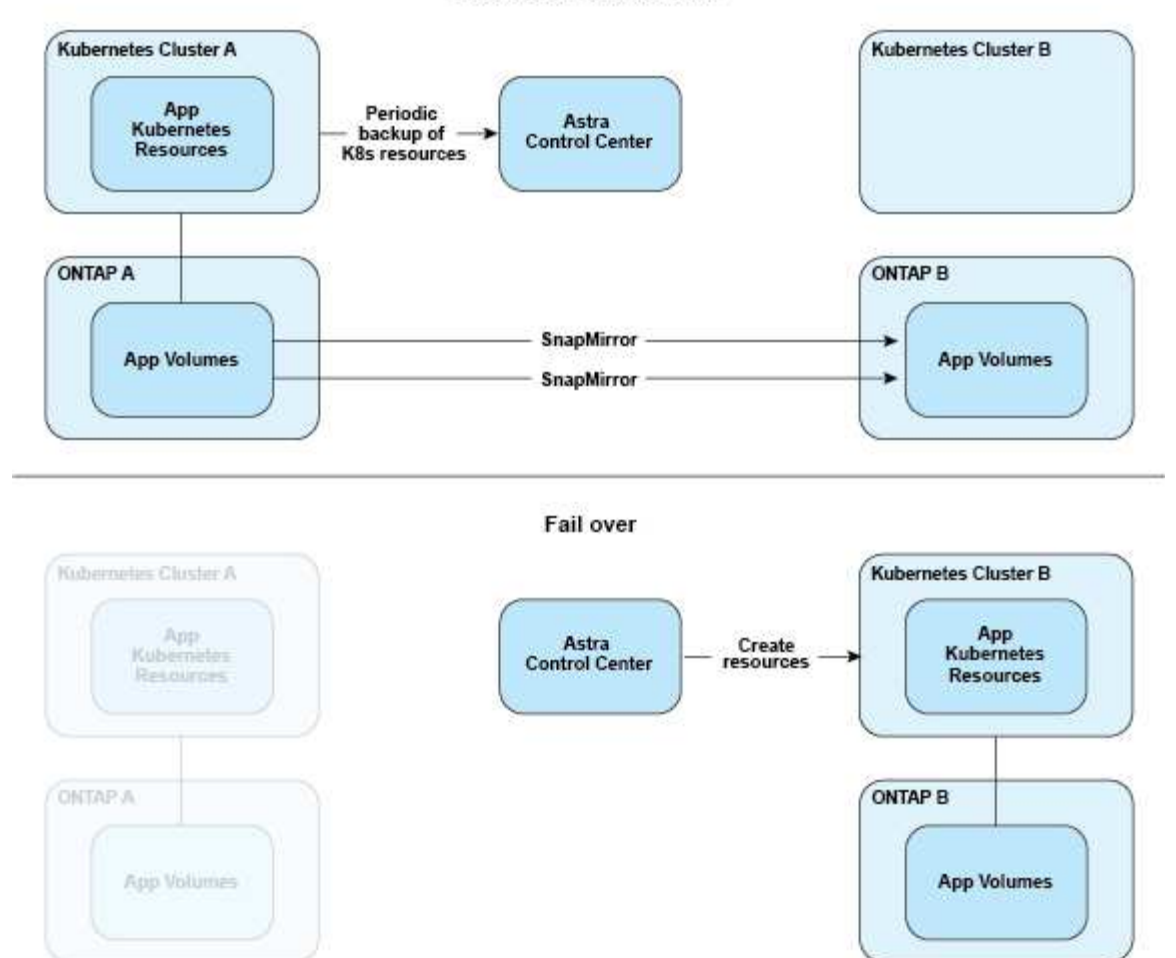

## <span id="page-10-0"></span>ライセンス

Astra Control Centerを有効にするには、フルアプリケーションデータ管理機能を有効に するためのライセンスが必要です。Astra Control Center をライセンスなしで導入する と、システム機能が制限されていることを示すバナーが Web UI に表示されます。

アプリケーションとデータを保護するにはライセンスが必要です。「Astra Control Center」を参照してくだ さい ["](#page-2-1)[の機能](#page-2-1)["](#page-2-1) を参照してください。

製品を購入すると、シリアル番号とライセンスが届きます。からネットアップライセンスファイル(NLF)を 生成できます ["NetApp Support Site"](https://mysupport.netapp.com)。

また、 Astra Control Center に評価ライセンスをお試しいただくこともできます。このライセンスは、 Astra Control Center をダウンロードした日から 90 日間使用できます。詳細については、を参照してください ["](https://docs.netapp.com/ja-jp/astra-control-center-2208/get-started/requirements.html)[要](https://docs.netapp.com/ja-jp/astra-control-center-2208/get-started/requirements.html) [件](https://docs.netapp.com/ja-jp/astra-control-center-2208/get-started/requirements.html)["](https://docs.netapp.com/ja-jp/astra-control-center-2208/get-started/requirements.html)。

ONTAP ストレージバックエンドに必要なライセンスの詳細については、を参照してください ["](https://docs.netapp.com/ja-jp/astra-control-center-2208/get-started/requirements.html)[サポートされ](https://docs.netapp.com/ja-jp/astra-control-center-2208/get-started/requirements.html) [るストレージバックエンド](https://docs.netapp.com/ja-jp/astra-control-center-2208/get-started/requirements.html)["](https://docs.netapp.com/ja-jp/astra-control-center-2208/get-started/requirements.html)。

![](_page_10_Picture_8.jpeg)

クラスタの追加、バケットの追加、ストレージバックエンドの管理をライセンスなしで実行で きます。

ライセンス消費量の計算方法

新しいクラスタを Astra Control Center に追加しても、クラスター上で実行されているアプリケーションの少 なくとも 1 つが Astra Control Center によって管理されるまで、使用済みのライセンスにはカウントされませ ん。

クラスタ上でアプリケーションの管理を開始すると、そのクラスタのすべてのCPUユニットがAstra Control Centerライセンス消費量に含まれます。

詳細については、こちらをご覧ください

• ["](https://docs.netapp.com/ja-jp/astra-control-center-2208/use/update-licenses.html)[既存](https://docs.netapp.com/ja-jp/astra-control-center-2208/use/update-licenses.html)[のライセンスを更新する](https://docs.netapp.com/ja-jp/astra-control-center-2208/use/update-licenses.html)["](https://docs.netapp.com/ja-jp/astra-control-center-2208/use/update-licenses.html)

### <span id="page-11-0"></span>アプリケーション管理について理解する

Astra Controlがクラスタを検出すると、それらのクラスタ上のアプリケーションは、管 理方法を選択するまで管理されません。Astra Control のマネージドアプリケーションに は、次のいずれかを使用できます。

• ネームスペース。ネームスペース内のすべてのリソースを含みます

![](_page_11_Figure_8.jpeg)

• ネームスペース内に展開された個々のアプリケーション(この例では、helm3が使用されます)

![](_page_12_Figure_0.jpeg)

• ネームスペース内のKubernetesラベルで識別されるリソースのグループ

![](_page_12_Figure_2.jpeg)

## <span id="page-12-0"></span>ストレージクラスと永続的ボリュームサイズ

Astra Control Center は、 ONTAP または Astra データストアをストレージバックエンド としてサポートします。

### 概要

Astra Control Center は、次の機能をサポートします。

• \*Trident ストレージクラスは Astra Data Store ストレージ \* をサポート: 1 つ以上の Astra データストア

クラスタを手動でインストールした場合、 Astra Control Center では、これらをインポートしてトポロ ジ(ノード、ディスク)とさまざまなステータスを取得することができます。

Astra Control Center には、 Astra Data Store の構成、 Kubernetes クラスタが属するクラウド、 Astra Data Store でプロビジョニングされた永続ボリューム、対応する内部ボリュームの名前、永続ボリューム を使用するアプリケーション、およびアプリケーションを含むクラスタから、基盤となる Kubernetes ク ラスタが表示されます。

• \* ONTAP ストレージ \* がサポートする Trident ストレージクラス: ONTAP バックエンドを使用している 場合、 Astra Control Center では、 ONTAP バックエンドをインポートしてさまざまな監視情報をレポー トすることができます。

![](_page_13_Picture_3.jpeg)

Trident のストレージクラスは、 Astra Control Center の外部で事前に設定しておく必要があり ます。

### ストレージクラス

Astra Control Center にクラスタを追加すると、そのクラスタで以前に設定したストレージクラスをデフォル トのストレージクラスとして選択するように求められます。このストレージクラスは、永続ボリューム要求( PVC )でストレージクラスが指定されていない場合に使用されます。デフォルトのストレージクラスは、 Astra Control Center 内でいつでも変更できます。また、 PVC または Helm チャート内のストレージクラスの 名前を指定することで、任意のストレージクラスをいつでも使用できます。Kubernetes クラスタにデフォル トのストレージクラスが 1 つだけ定義されていることを確認します。

Astra Control Center を Astra データストアストレージバックエンドと統合して使用する場合、インストール 後にストレージクラスは定義されません。Trident のデフォルトストレージクラスを作成し、ストレージバッ クエンドに適用する必要があります。を参照してください ["Astra](https://docs.netapp.com/us-en/astra-data-store/get-started/setup-ads.html#set-up-astra-data-store-as-storage-backend) [データストア入](https://docs.netapp.com/us-en/astra-data-store/get-started/setup-ads.html#set-up-astra-data-store-as-storage-backend)[門](https://docs.netapp.com/us-en/astra-data-store/get-started/setup-ads.html#set-up-astra-data-store-as-storage-backend)["](https://docs.netapp.com/us-en/astra-data-store/get-started/setup-ads.html#set-up-astra-data-store-as-storage-backend) をクリックして、デフォ ルトの Astra データストアストレージクラスを作成します。

### を参照してください。

• ["Astra Trident](https://docs.netapp.com/us-en/trident/index.html) [のドキュメント](https://docs.netapp.com/us-en/trident/index.html)["](https://docs.netapp.com/us-en/trident/index.html)

## <span id="page-13-0"></span>ユーザロールとネームスペース

Astra Control のユーザロールとネームスペースについて説明し、それらを使用して組織内のリソースへのア クセスを制御する方法を説明します。

#### ユーザロール

ロールを使用して、ユーザが Astra Control のリソースまたは機能にアクセスできるように制御できま す。Astra Control のユーザロールは次のとおりです。

- \* Viewer \* はリソースを表示できます。
- メンバー \* には、ビューア・ロールの権限があり、アプリとクラスタの管理、アプリの管理解除、スナッ プショットとバックアップの削除ができます。
- **Admin** にはメンバーの役割権限があり、 Owner 以外の他のユーザーを追加および削除できます。
- \* Owner \* には Admin ロールの権限があり、任意のユーザーアカウントを追加および削除できます。

メンバーまたはビューアユーザーに制約を追加して、ユーザーを 1 つ以上に制限できます [ネームスペース]。

### ネームスペース

ネームスペースは、 Astra Control によって管理されるクラスタ内の特定のリソースに割り当てることができ るスコープです。Astra Control では、 Astra Control にクラスタを追加すると、クラスタのネームスペースが 検出されます。検出されたネームスペースは、ユーザに制約として割り当てることができます。そのリソース を使用できるのは、そのネームスペースにアクセスできるメンバーだけです。名前空間を使用すると、組織に 適したパラダイム(たとえば、会社内の物理的なリージョンや部門)を使用して、リソースへのアクセスを制 御できます。ユーザに制約を追加する場合は、そのユーザにすべてのネームスペースへのアクセス権を設定す るか、特定のネームスペースのセットのみを設定できます。ネームスペースラベルを使用して、ネームスペー スの制約を割り当てることもできます。

詳細については、こちらをご覧ください

["](https://docs.netapp.com/ja-jp/astra-control-center-2208/use/manage-roles.html)[ロールの管理](https://docs.netapp.com/ja-jp/astra-control-center-2208/use/manage-roles.html)["](https://docs.netapp.com/ja-jp/astra-control-center-2208/use/manage-roles.html)

Copyright © 2023 NetApp, Inc. All Rights Reserved. Printed in the U.S.このドキュメントは著作権によって保 護されています。著作権所有者の書面による事前承諾がある場合を除き、画像媒体、電子媒体、および写真複 写、記録媒体、テープ媒体、電子検索システムへの組み込みを含む機械媒体など、いかなる形式および方法に よる複製も禁止します。

ネットアップの著作物から派生したソフトウェアは、次に示す使用許諾条項および免責条項の対象となりま す。

このソフトウェアは、ネットアップによって「現状のまま」提供されています。ネットアップは明示的な保 証、または商品性および特定目的に対する適合性の暗示的保証を含み、かつこれに限定されないいかなる暗示 的な保証も行いません。ネットアップは、代替品または代替サービスの調達、使用不能、データ損失、利益損 失、業務中断を含み、かつこれに限定されない、このソフトウェアの使用により生じたすべての直接的損害、 間接的損害、偶発的損害、特別損害、懲罰的損害、必然的損害の発生に対して、損失の発生の可能性が通知さ れていたとしても、その発生理由、根拠とする責任論、契約の有無、厳格責任、不法行為(過失またはそうで ない場合を含む)にかかわらず、一切の責任を負いません。

ネットアップは、ここに記載されているすべての製品に対する変更を随時、予告なく行う権利を保有します。 ネットアップによる明示的な書面による合意がある場合を除き、ここに記載されている製品の使用により生じ る責任および義務に対して、ネットアップは責任を負いません。この製品の使用または購入は、ネットアップ の特許権、商標権、または他の知的所有権に基づくライセンスの供与とはみなされません。

このマニュアルに記載されている製品は、1つ以上の米国特許、その他の国の特許、および出願中の特許によ って保護されている場合があります。

権利の制限について:政府による使用、複製、開示は、DFARS 252.227-7013(2014年2月)およびFAR 5252.227-19(2007年12月)のRights in Technical Data -Noncommercial Items(技術データ - 非商用品目に関 する諸権利)条項の(b)(3)項、に規定された制限が適用されます。

本書に含まれるデータは商用製品および / または商用サービス(FAR 2.101の定義に基づく)に関係し、デー タの所有権はNetApp, Inc.にあります。本契約に基づき提供されるすべてのネットアップの技術データおよび コンピュータ ソフトウェアは、商用目的であり、私費のみで開発されたものです。米国政府は本データに対 し、非独占的かつ移転およびサブライセンス不可で、全世界を対象とする取り消し不能の制限付き使用権を有 し、本データの提供の根拠となった米国政府契約に関連し、当該契約の裏付けとする場合にのみ本データを使 用できます。前述の場合を除き、NetApp, Inc.の書面による許可を事前に得ることなく、本データを使用、開 示、転載、改変するほか、上演または展示することはできません。国防総省にかかる米国政府のデータ使用権 については、DFARS 252.227-7015(b)項(2014年2月)で定められた権利のみが認められます。

#### 商標に関する情報

NetApp、NetAppのロゴ、<http://www.netapp.com/TM>に記載されているマークは、NetApp, Inc.の商標です。そ の他の会社名と製品名は、それを所有する各社の商標である場合があります。